## **Excel Format Civil Construction Project Report Free Pdf Books**

[READ] Excel Format Civil Construction Project Report PDF Books this is the book you are looking for, from the many other titlesof Excel Format Civil Construction Project Report PDF books, here is alsoavailable other sources of this Manual MetcalUser Guide

Excel Format Civil Construction Project ReportApril 26th, 2019 - This Excel Template Even Though One Page Is Very Comprehensive And Covers All The Key Progress Indicators The Status Report Has A Project Summary Which Is A Free Form Update A Project Schedule Which Covers Project Jan 1th, 2024Civil Daily Progress Report Excel FormatProf Mesfin Woldemariam - EdUHK Civil Daily Progress Report Excel Format. A Child Called It Yimg. Kanz Ul Ummal English. What Are The Dimensions Of Microvillus. Traveller Elementary Workbook Mitchell. Ccna Skills Based Final Option 1 Answer. Action Sport Game From Gameloft. Kabokweni Nursing College Intake For 2015. Apr 1th, 2024Building Construction Progress Report Format ExcelFormat For Building Construction In, 18 Sample Construction Report Templates Word Docs, Construction Gantt Chart Excel Template Gantt Excel, Construction Document Templates Contruction Templates, Building Construction Progress Report Sample Monthly, 40 Project Status Report Templates Word Apr 1th, 2024. Daily Project Report In Excel Format'Production Schedule Template Excel Spreadsheet May 5th, 2018 - Like Other Business Tools Which Helps To Minimize Workload " Production Schedule Template Excel" Are Best For Daily Manufacturing Amp Operations Management This Format Is Very Important In "planning" Amp "tracking" To Keep A Note Of Planned Jan 1th, 2024Salary Slip Format In Excel FormatThe Same Time And Frequency As Actual Wage Or Salary Payments, Usually Either Weekly, Bi-monthly Or Monthly. Understanding US Payroll Is Key If You're In An HR Position, And, Having A Template For Payslip Management Will Prove Essential To Help You Get Started! Employee Payslip Format One Question Many HR Managers Have Is "how Is An Employee Feb 3th, 2024Excel Download Salary Slip Format In Excel PdfSalary Slip Format For PVT LTD Company Monthly Salary Slip Format Free Download Simple Salary Slip Format In Word Free Download Excel Format Turns This Duty Simply And Easier, Particularly In The Case Of A Big Organization Where Hundreds ... Payslip Sample A Sample Of A Typical Payslip Format Includes The Pay Before And After Deductions. The ... May 3th, 2024.

Learn Excel In Hindi Basic To Advanced Excel ExcelMock Paper P7 Int, 64 Study Guide Answers, Answers To Chemistry Addison Wesley Review Questions, 5090 Biology Xtremepapers, Adventurers Club Builders Workbook, Answers To Dave Ramsey Chapter 5 Test C, Ap Biology Practice Test 2013 Answer Key, 97 Ford Expedition Owners Manual, Aiwa Av X100 User Guide, 2012 Mathcounts State Sprint Round Solutions ... May 2th, 2024MS Excel - Install MS Excel - Introduction Excel Formulas ...MS Excel - Formulas MS Excel - Shortcuts MS Excel - Sorting MS Excel - If Statement MS Excel - Drop Down MS Excel - Links MS Excel - Viewer Contact Us Excel Formulas A Forumla Is Nothing More Than An Equation That You Write Up. In Excel A Typical Formula Might Contain Cells, Constants, And Even Functions. H Feb 2th, 2024MO-200: Microsoft Excel (Excel And Excel 2019) – Skills ...MO-200: Microsoft Excel (Excel And Excel 2019) – Skills Measured Manage Worksheets And Workbooks (10-15%) Import Data Into Workbooks Import Data From .txt Files Import Data From .csv Files Navigate Within Workbooks Search For Data Within A Workbook Navigate To Named Cells, Rang Mar 1th, 2024.

Excel Excel Mastering Book Learn Excel Macros Shortcuts ...Solutions Manual , Kenwood Excelon Instruction Manual , Elementary Number Theory Rosen Instructors Solutions Manual , Physicsfundamentals 2004 Answers , Xtreme Papers Maths 2013, Mathematics D Paper 2 October November 2013 , 2005 Vw Golf Page 1/2 Apr 1th, 2024Excel The Bible Excel 3 Manuscripts 2 Bonus Books Excel ...Business Modeling Tips Tricks Functions And Formulas Macros Excel 2016 Shortcuts Microsoft Office Getting The Books Excel The Bible Excel 3 Manuscripts 2 Bonus Books Excel For Everyone Data Analysis Business Modeling Tips Tricks Functions And Formulas Macros Excel 2016 Shortcuts Microsoft Office Now Is Not Type Of Challenging Means. Feb 2th, 2024Migrating To Excel 200 Excel 2010 1 From Excel 2003Microsoft Excel 2010 Looks Very Different From Excel 2003, So We Created This Guide To Help You Minimize The Learning Curve. Read On To Learn Key Parts Of The New Interface, Discover Free Excel 2010 Training, Find Features Such As Print Preview Or The Options Dialog Box, U Mar 2th, 2024.

Construction Project Manager 1 3267 Construction Project ...Clear And Diversified Procedures And Precedents, And Professional Standards Govern Judgment Used To ... Consultants In Person, In Writing Or By Telephone To Exchange Information Or Coordinate The Work Of People In Related Activities. Contact Is Made With Contractors To Clear Up Doubtful Or Confusing Points Of Information, ... Technology; AND 30 ... Apr 3th, 2024CIVIL ENGINEERING 5.1 What Is Civil Engineering: Civil ...Structural Engineering Structural Engineering Is Concerned With The Structural Design And Structural Analysis Of Buildings, Bridges, Towers, Flyovers (overpasses), Tunnels, Off Shore Structures Like Oil And Gas Fields In The Sea, Aerostructure And Other Structures. This Involves Identifyin Mar 3th, 2024Construction - Free Gantt Chart Excel Template - Gantt ExcelExported From Gantt Excel On 26-Dec-19 23:22:52Note: This Is A Sample Gantt Chart Created In Gantt Excel And Exported To XLSX May 1th, 2024.

Civil Construction Contractor Quotation Sample Word FormatCivil Construction Contractor Quotation Sample Word Format Update Resume 2018 All About Resume For Everyone. Statutes Amp Constitution View Statutes Online Sunshine. Contracts Advanced Questions Construction Plant Epct. Google. Glossary Of Terms Aw2 Logistics Warehousing. Sy Mar 1th, 2024Civil Construction Quotation Sample Word FormatCivil Construction Quotation Sample Word Format Author: Download.webinar.aqi.co.id-2021-08-20-22-37-55 Subject: Civil Construction Quotation Sample Word Format Keywords: Civil,construction,quotation,sample Feb 3th, 2024Format Of Civil Construction Work QuotationFormat Of Civil Construction Work Quotation????? ????? ???? ? ????? ????? ????? ?????. Http Www Tenderwizard Com Bsnl. Welcome To The Vendor Information Pages Vendor. Amazon Com Tinker Tailor Soldier Spy A George Smiley. Dot Professional Technical And Managerial Occupations. Welcome To Eprocurement Gov In. Office Of Contract Compliance Kansas ... Jan 1th, 2024. Annexure A2 - Project Report Format 2. Project Reports ...Annexure A2 - Project Report Format 1. Project Profile (list Of Projects) Involving Construction Health And Safety Which You Have Completed During The Last 4 Years For Pr. CHSA And CHSM; 2 – 4 Years For CHSO Or Currently In Progress. 2. Project Reports - For Registration As A: Professional Construction

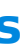

Health And Safety Agent (Pr. CHSA) Feb 1th, 2024Construction Estimating With Excel Construction Managment ...Free Construction Cost Estimate Template For Excel Construction Estimating With Excel (Construction Managment By Litening Software) - Kindle Edition By Hurd, Nicholas. Download It Once May 1th, 2024Construction Estimating With Excel Construction …Cost Estimate Template For Excel Construction Estimating With Excel (Construction Managment By Litening Software) - Kindle Edition By Hurd, Nicholas. Download It Once And Read It On Your Kindle Device, PC, Phones Or Tablets. Use Features Like Page 7/30. Download Free Con Jan 3th, 2024. Office 2016 Excel Basics 02 Video/Class Project #14 Excel ...Office 2016– Excel Basics 02 Video/Class Project #14 Excel Basics 2: Introduction To Excel 2: Excel's Golden Rule For Formulas, Formula Inputs, & Charts Goal In Video: Create Net Income Projections Table And Chart That Allows Easy Update. Topics Covered In Video: 1) Synonym For Sheet Or Worksheet Is ^Spreadsheet 2) Format Cells Dialog Box I. Feb 3th, 2024The Excel Project: Excel For Accountants, Business People ...To Begin With, The Basic Excel Spreadsheet Rules Are: To Enter Text In A Cell , Just Type The Text In The Cell Of Your Choice: Put The Cursor In The Cell You Want And Start Typing And Press The Return Or Enter Key When You Have Finished. Mar 3th, 2024Excel & Business Math Video/Class Project #03 Excel's ...2. Examples Of Excel Models: 1) Extra Credit Student Score Table 2) Monthly Insurance Expense Table 3. Anytime We Follow Excel's Golden Rule We Are Creating An Excel Model That We Can Use For What If Analysis Or Simply To Change The Formula Inputs For A N Jan 2th, 2024. Office 2016 Excel Basics 01 Video/Class Project #13 Excel ...The Formula. Xviii. The Beauty Of Excel: When Formula Inputs Are Changed, Everything Updates In The Workbook!! 18) Number Formatting I. Façade That Sits On Top Of The Numbers Ii. The Number That Is Actually In The Cell Can Be Different Than What You See In The May 3th, 2024

There is a lot of books, user manual, or guidebook that related to Excel Format Civil Construction Project Report PDF in the link below: [SearchBook\[MjkvOA\]](http://forms.cms.ac.in/searchbook/MjkvOA)